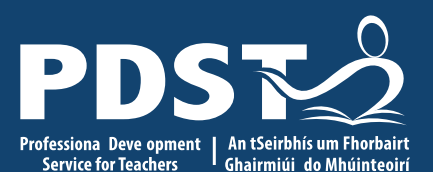

An Roinn Oideachais agus Scileanna Department of Education and Skills

**Geography Skills**

**Part 1**

Map and aerial photograph Interpretation Satellite imagery

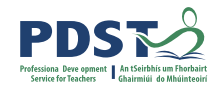

# **Mapping and aerial photograph interpretation, Satellite imagery skills**

Show precise details about the planet's **landforms, vegetation, and resources.**

Permit accurate mapping of **land cover.**

Make **landscape features** understandable on regional, continental, and even global scales.

**Transient phenomena** can be studied by comparing images acquired at different times.

Maps support **spatial thinking** and present complex data sets in a **graphic**.

Why do we use mapping, aerial photograph interpretation and satellite imagery skills to support the teaching of the investigation?

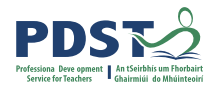

# **Field Sketches and Photographs**

#### Physical and Human Features

#### Sketching in the field develops observation skills.

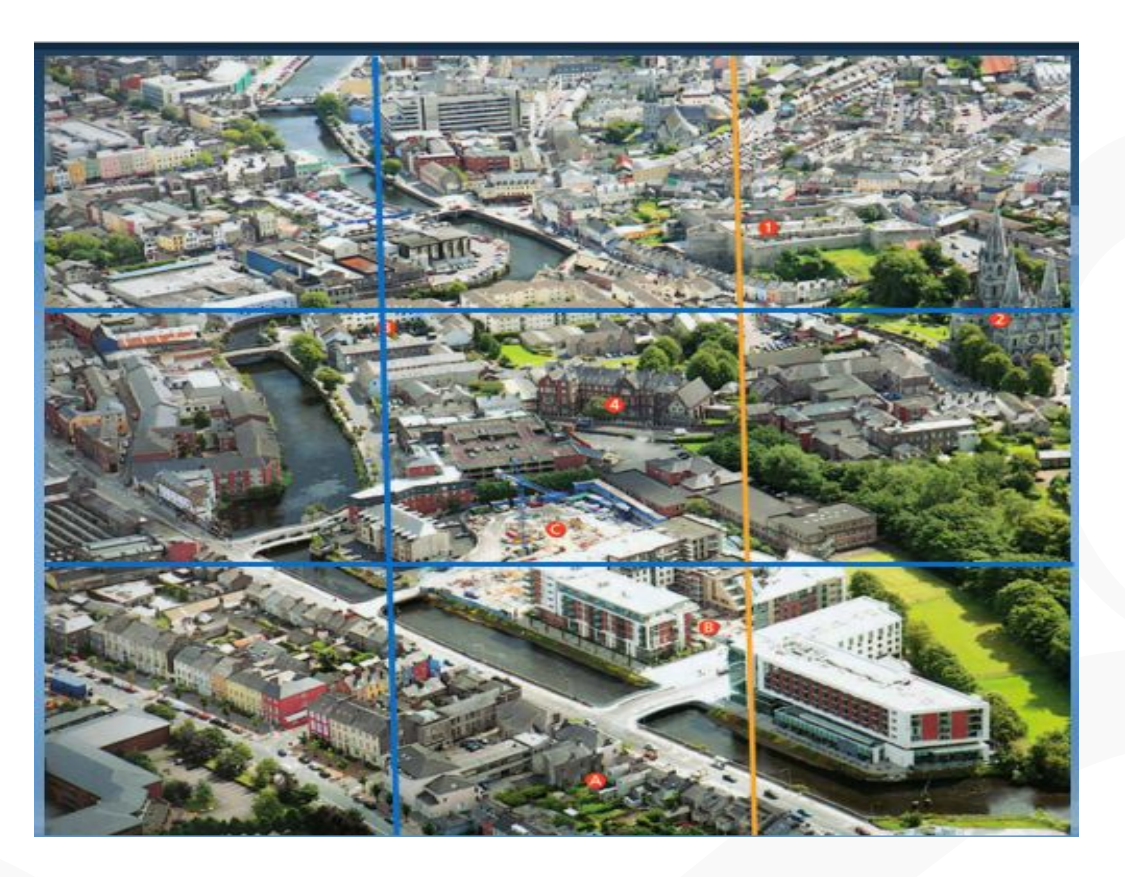

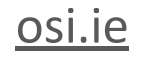

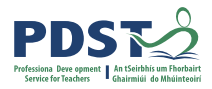

# **Sketching using a viewfinder**

### **Sketching**

**Observe** Frame Identify main lines Draw lines on grid Annotate Insert a key

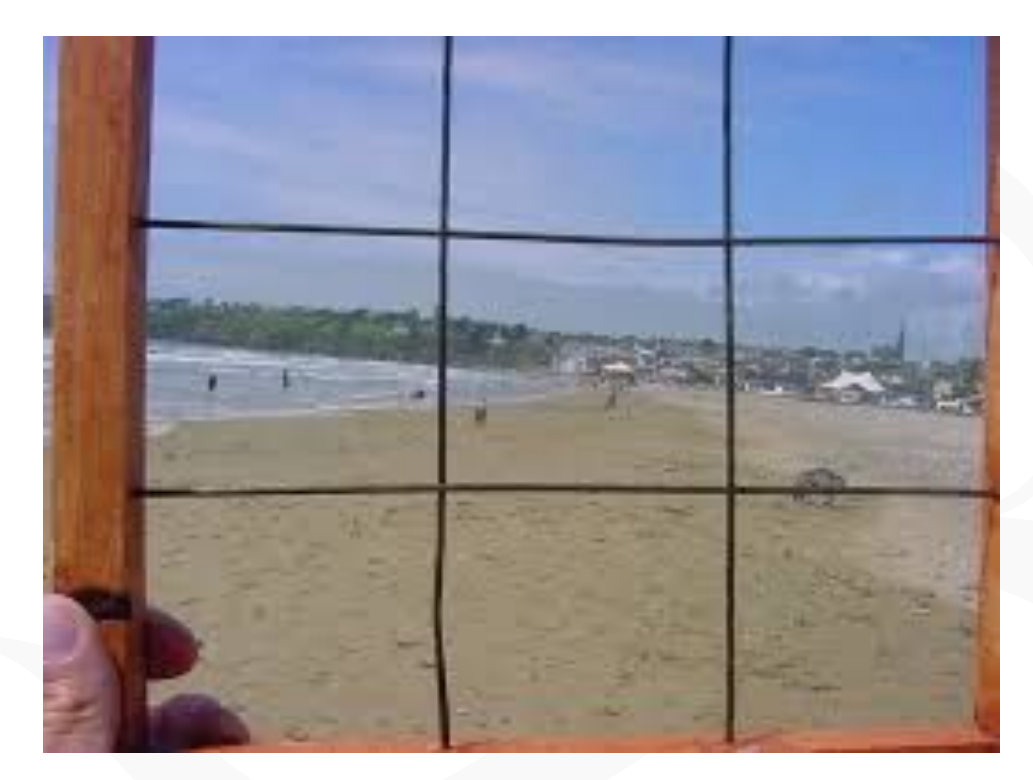

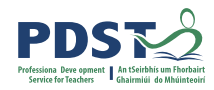

### **Available supports**

These can be used to collect, compare, analyse and evaluate the data across the four main topics:

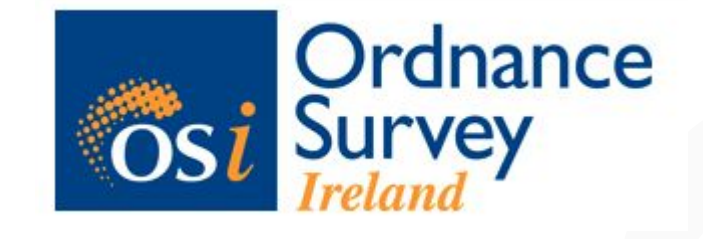

Environmental Human Physical Economic **k** scoilnet maps

# Geographical information systems

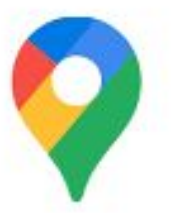

Map and aerial photograph interpretation

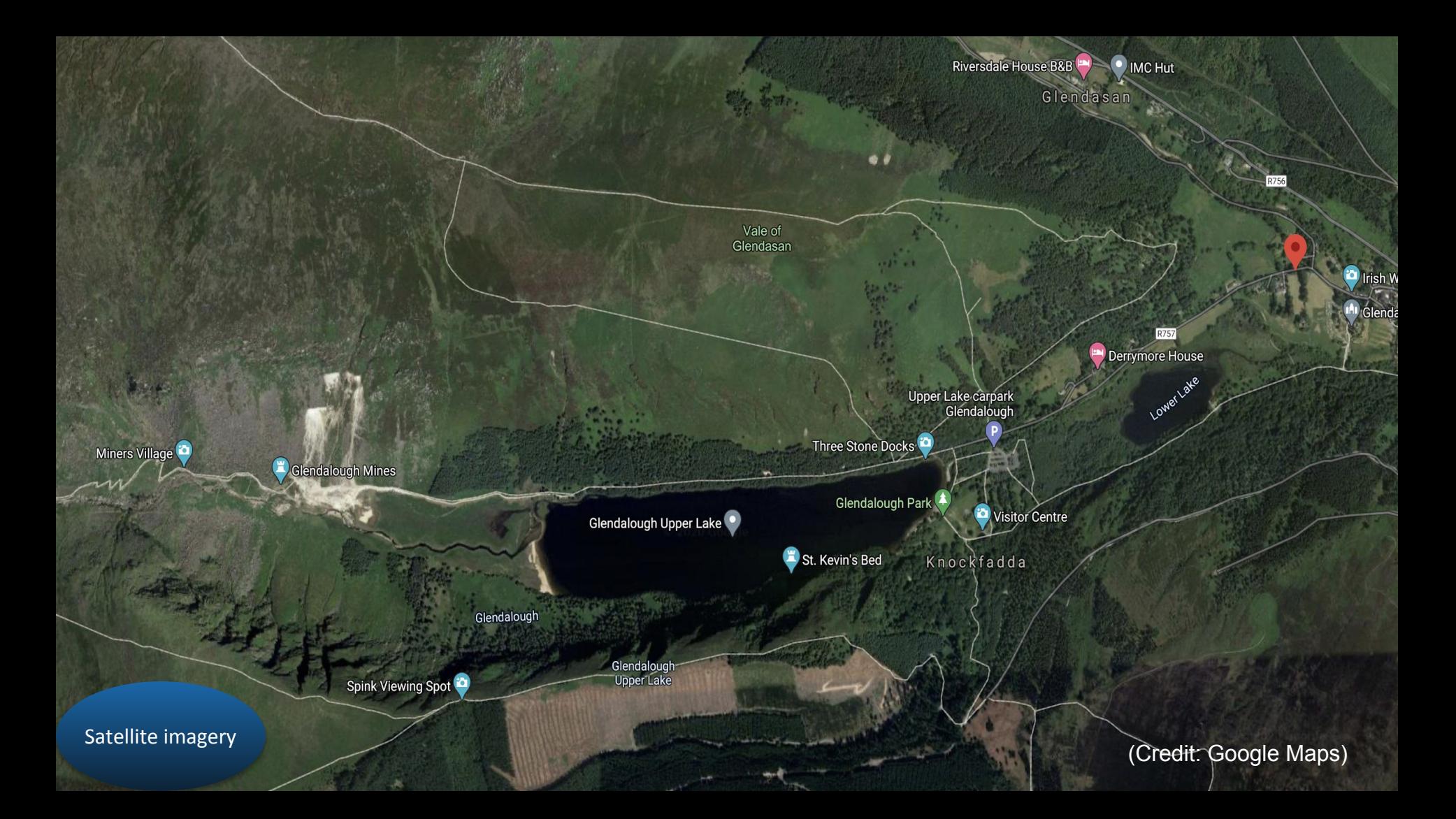

### **Identifying a coastal feature: Estuary**

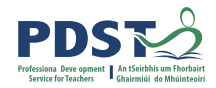

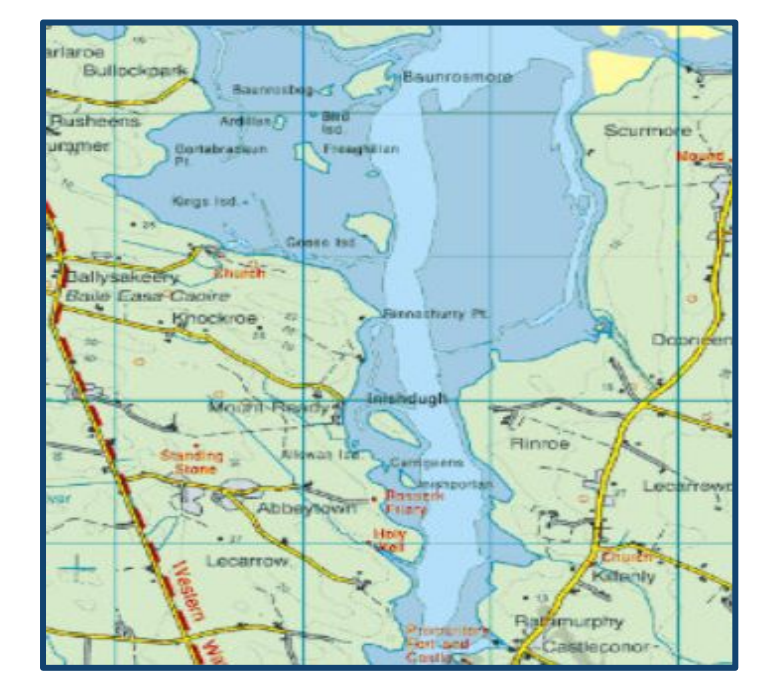

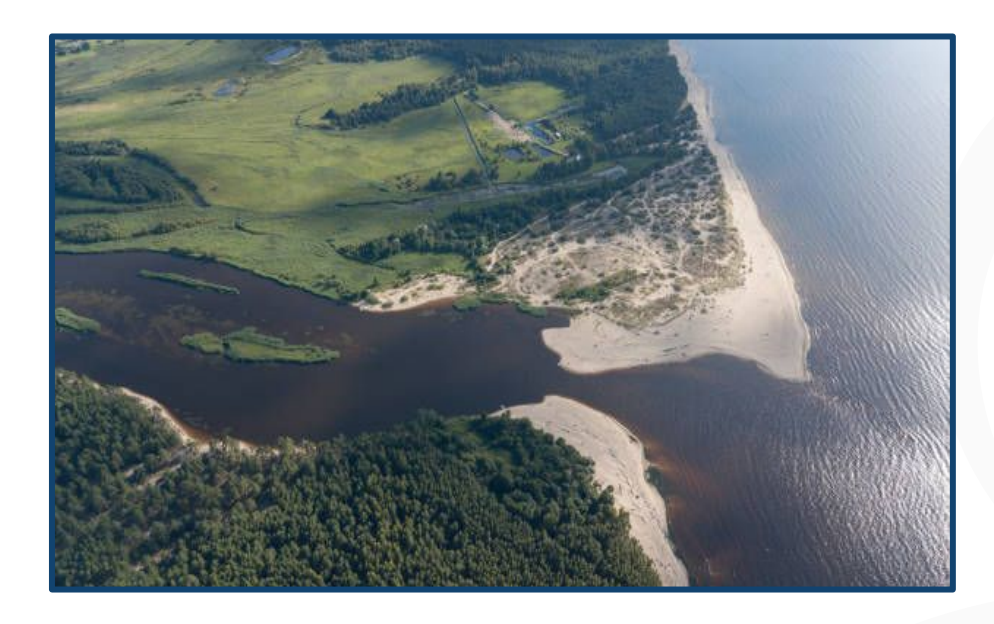

Map and aerial photograph interpretation

Satellite imagery

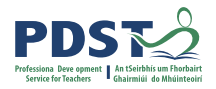

# **Reflection**

The three skills we have discussed so far are

- Map and aerial photograph
- **Interpretation**
- Satellite imagery

How can the development of these skills support the student during their Geographical Investigation? Do Covid restrictions affect these supports?

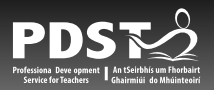

# **Stretch Break**

# **1 minute**